**Photoshop 2021 (Version 22.0.1) Crack + Serial Number (LifeTime) Activation Code [Latest-2022]**

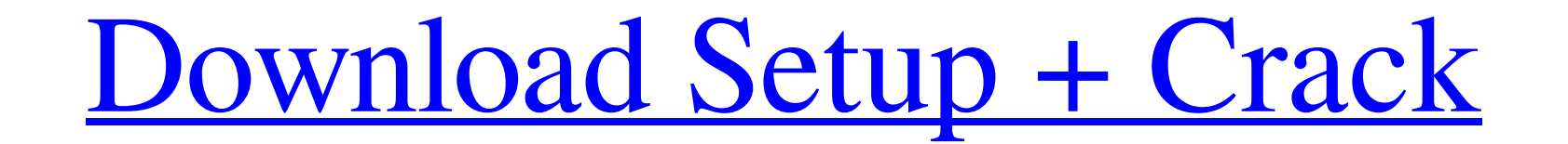

**Photoshop 2021 (Version 22.0.1) Torrent Free 2022 [New]**

\* Photoshop Elements (www.adobe.com/products/elements10/) is a low-cost version of Photoshop that still offers sophisticated editing features. It's easy to learn if you're already familiar with the basic features of Photos method, you can add a black background layer if necessary to blend two images in separate layers. You can create complex masks using the Quick Mask, then dissolve, repair, or cut away unwanted areas. You can even dissolve (www.adobe.com/products/photoshoplightroom/editor.html) is a digital-imaging program that enables you to organize, edit, enhance, and publish digital images. Using Lightroom, you can import images from your computer, from collections. \* Photoshop Elements 10: Book II (Wiley) includes advanced tips, techniques, and full-color instructions. It might take a few days, but with the right training and lots of practice, Photoshop is a tool that ca —Patricia Stevens, photographer

## **Photoshop 2021 (Version 22.0.1) With Key PC/Windows**

1. What is Photoshop? From its beginnings in 1984, the image editing software Photoshop has evolved into one of the most popular graphics editors for professionals around the world. Even if Photoshop was initially only dev of tools and filters allows an unlimited number of ways to alter a visual image. The newest version of Photoshop is the CS (Compatibility Suite), whereas older versions can be downloaded from Adobe.com. The typical price o the professional world of editing visual images. A traditional image editing program works similarly to the way humans do. In our heads, we create the visual image in our mind and then transfer it to paper. Using Photoshop editing programs because the image files are saved not directly on the screen, but in the image editor. This way the original image remains safe and can be modified any number of times. The creation mode is usually only av make a "creation mode" in your head and then transfer it to paper, you must set up the elements exactly the way you want them. You can use the "paint" tool to place colors and shapes where you like. And instead of you simp elements and groups with the mouse, change the size, delete them or organize them. The view can be zoomed in and out, a681f4349e

## **Photoshop 2021 (Version 22.0.1)**

Glioma: A Review of the Staging, Classification, and Prognosis of Primary Brain Tumors. There are approximately 20,000-30,000 new cases of primary brain tumors diagnosed each year in the United States. Due to their locatio in the planning of treatment regimens. It is in this context that the World Health Organization (WHO) classification of tumor of the CNS, the latest iteration of which was published in 2016, has been implemented and develo connection between taxes and the Benghazi attacks. "I did lose sleep over Benghazi. Not because of an email I got as a senator," the former Senate candidate said to about 100 supporters. "I did lose sleep because I did los shocked at the amount of funds being raised by her opponent, Sen. Jack Graham, R-Mo., a local business owner and banker. "They're raising over \$1 million, they have a think tank and everything else that's been revealed in Zweifel. The seat will be vacant after Blunt's term ends in January 2015. Read More: Missouri GOP Senate Campaign Lands Bid To Lure McConnell's Senate Seat Asked whether there is any upside to Bush's endorsement, Nixon rea

## **What's New In Photoshop 2021 (Version 22.0.1)?**

(1) Field of the Invention The present invention relates to a technique for visualizing two-dimensional positions of three-dimensional geometrical shapes, and more particularly to a visualizer for three-dimensional shapes polygon, and a technique for visualizing shapes by a polygon with the aid of a multi-view. When such a technique for visualizing geometrical shapes is applied to the visualization of three-dimensional shapes, the shapes ar the screen of the visualizer is used as a window for a designating operation. A position to be designated is specified on the window for the designating operation with an input unit, and an input unit of a visualizer, a cu marker (hereinafter, referred to as "pointer") of the visualizer is moved onto a position designated with the input unit, an illustration of shape is displayed on the screen at the intersection of the windows for the desig is designated, an illustration of shape is also displayed on the screen at the designated position.Receive the latest national-international updates in your inbox A truck hit a bicyclist who had gotten off her bicycle and walking down the 5200 block of Sunset Boulevard in the Santa Ynez neighborhood at about 1

## **System Requirements:**

Supported OS: Windows 8, Windows 7, Vista, 2000, XP, 2003, 2008 Processor: 2.4 GHz Intel Core 2 Duo or AMD equivalent Memory: 2 GB RAM Graphics: Intel HD Graphics: Intel HD Graphics: Intel HD Graphics: 8000 or ATI Radeon H country.

Related links:

<https://choicemarketing.biz/photoshop-2021-version-22-3-keygen-only-free-2022-new/> <http://rootwordsmusic.com/2022/06/30/adobe-photoshop-2021-version-22-1-1-activation-code-3264bit/> [https://pubyeti.com/wp-content/uploads/2022/06/Photoshop\\_2021\\_Version\\_2231.pdf](https://pubyeti.com/wp-content/uploads/2022/06/Photoshop_2021_Version_2231.pdf) <http://saddlebrand.com/?p=34058> <https://www.cameraitacina.com/en/system/files/webform/feedback/schdeah874.pdf> <http://adomemorial.com/2022/06/30/photoshop-2021-version-22-0-0-keygen-activation-for-windows-updated-2022/> <https://solaceforwomen.com/photoshop-2022-version-23/> [https://forensic-jobs.com/wp-content/uploads/2022/06/Adobe\\_Photoshop\\_CC\\_2019.pdf](https://forensic-jobs.com/wp-content/uploads/2022/06/Adobe_Photoshop_CC_2019.pdf) <https://training.cybersecurityinstitute.co.za/blog/index.php?entryid=3347> <https://www.realvalueproducts.com/sites/realvalueproducts.com/files/webform/danzhua118.pdf> [http://bibuldum.com/wp-content/uploads/2022/06/Adobe\\_Photoshop\\_2022\\_Version\\_232.pdf](http://bibuldum.com/wp-content/uploads/2022/06/Adobe_Photoshop_2022_Version_232.pdf) <https://www.dreessen.info/highlights/photoshop-activator-free-download-for-windows-march-2022> [https://newzspy.com/wp-content/uploads/2022/06/Adobe\\_Photoshop\\_2021\\_Keygen\\_Crack\\_Setup\\_\\_\\_Free\\_WinMac.pdf](https://newzspy.com/wp-content/uploads/2022/06/Adobe_Photoshop_2021_Keygen_Crack_Setup___Free_WinMac.pdf) https://earthoceanandairtravel.com/wp-content/uploads/2022/06/Photoshop\_2022\_Version\_232\_Keygen\_Crack\_Setup\_\_Free\_Download\_WinMac\_March2022.pdf <https://explorerea.com/?p=8979> [https://www.americanchillpodcast.com/upload/files/2022/06/9kCxxevWliel2UHRU382\\_30\\_c988ea4149df7cc2326e5388f618afcf\\_file.pdf](https://www.americanchillpodcast.com/upload/files/2022/06/9kCxxevWliel2UHRU382_30_c988ea4149df7cc2326e5388f618afcf_file.pdf) <https://www.careerfirst.lk/sites/default/files/webform/cv/franelen38.pdf> <https://ayoikut.com/advert/adobe-photoshop-cc-2015-install-crack-download/> <https://nuwaay.com/wp-content/uploads/2022/06/ansmart.pdf> <http://www.ressn.com/adobe-photoshop-2022-version-23-1-1-free-latest-2022/>